Автор: Administrator 08.04.2012 12:50 - Обновлено 08.04.2012 13:02

Не редкий случай в процессе использования компьютера - окончание свободного места на диске С. Обычно вопрос решается очисткой темпов, а этот случай претендует на уникальность. Просчитывая размеры папок попадаем в системную папку используемую бесплатным браузером **Mozilla Firefox**. Удивлению не было границ, увивив размер файла **installation.js** - 14 Гб!! Неплохой ява скриптец)) Работа вирусов? Сомнительно - на машине установлен KIS. Удаляем! - 14 гб свободно.

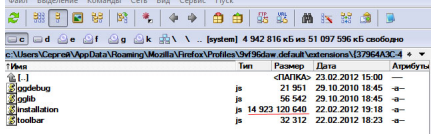